## **Roster Additions (Revised Oct. 2021)**

After the rosters close, new players may be added to the rosters of teams which have room between Oct.1 and March 31. **Captains are responsible for verifying that the player is eligible to play in their team's division.** 

- 1. Players or captains may roster themselves online through RCRL.org (via the TennisPoint.com link) or may submit this form (with a check made to *River City Racquet League*) to the RCRL Data Administrator who will then roster the player.
- 2. The captain must inform the Division Director and her fellow captains of the roster addition.
- 3. The player will be eligible to play 7 days after her addition to the roster.

Player to be added: \_\_\_\_\_\_\_\_\_\_\_\_\_\_\_\_\_\_\_\_\_\_\_\_\_\_\_\_\_\_\_\_\_\_\_\_\_\_\_\_\_\_\_\_\_\_\_\_\_\_\_ Division: \_\_\_\_\_\_\_\_\_\_\_\_\_\_\_\_\_\_\_\_\_\_\_\_ Team Captain:  $\overline{\phantom{a}}$  , where  $\overline{\phantom{a}}$  , where  $\overline{\phantom{a}}$  , where  $\overline{\phantom{a}}$ 

Current computer generated USTA rating: \_\_\_\_\_\_\_\_\_\_\_\_\_\_\_\_\_\_\_\_\_\_\_(If no current rating exists, please attach the RCRL Pro-verification Form and complete the player profile information below.)

## **Player Profile Information:**

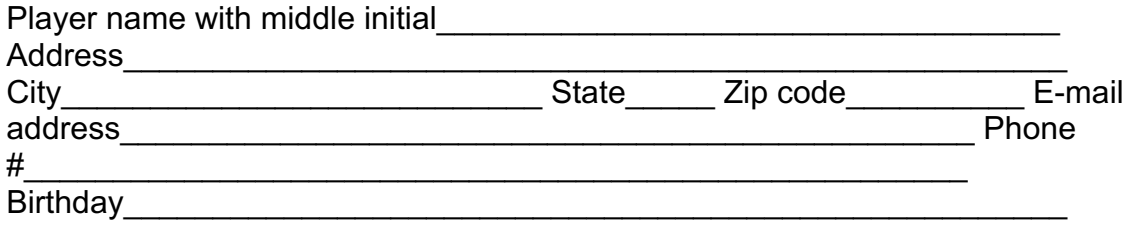